### **Table of Contents**

- $\bullet$ [.](#page--1-0)
- $\bullet$  [A](#page--1-0)
- $\bullet$  [B](#page--1-0)
- $\bullet$  [C](#page--1-0)
- $\bullet$  [D](#page--1-0)
- $\bullet$  [E](#page--1-0)
- $\bullet$  [F](#page--1-0) [G](#page--1-0)
- $\bullet$  [H](#page--1-0)
- $\bullet$  [I](#page--1-0)
- $\bullet$  [K](#page--1-0)
- $\bullet$  [L](#page--1-0)
- $\bullet$  [M](#page--1-0)
- $\bullet$  [N](#page--1-0)
- $\bullet$  [O](#page--1-0)
- $\bullet$  [P](#page--1-0)
- $\bullet$  [Q](#page--1-0)
- $\bullet$  [R](#page--1-0)
- $\bullet$  [S](#page--1-0)
- $\bullet$  [T](#page--1-0)
- $\bullet$  [U](#page--1-0)
- $\bullet$  [V](#page--1-0)
- $\bullet$  [W](#page--1-0)
- [Variables](#page--1-0)
- [Math Operators](#page--1-0)

# **Logo Commands**

This section contains an alphabetic listing of all Logo commands.

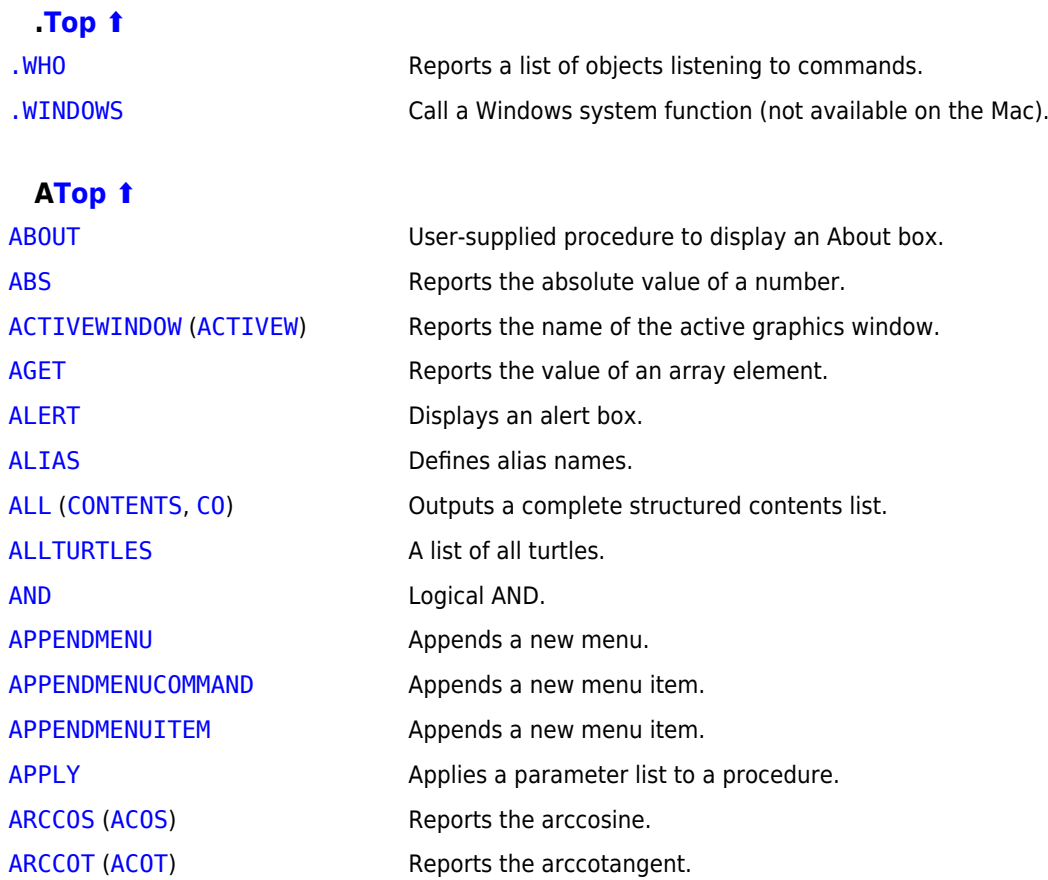

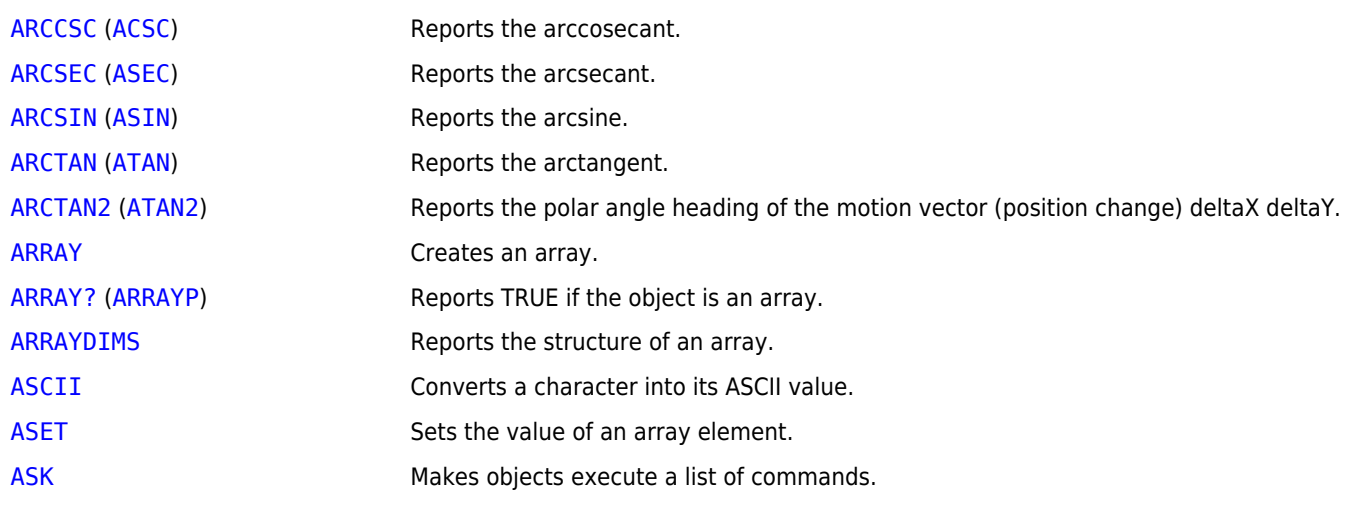

## **BTop 1**

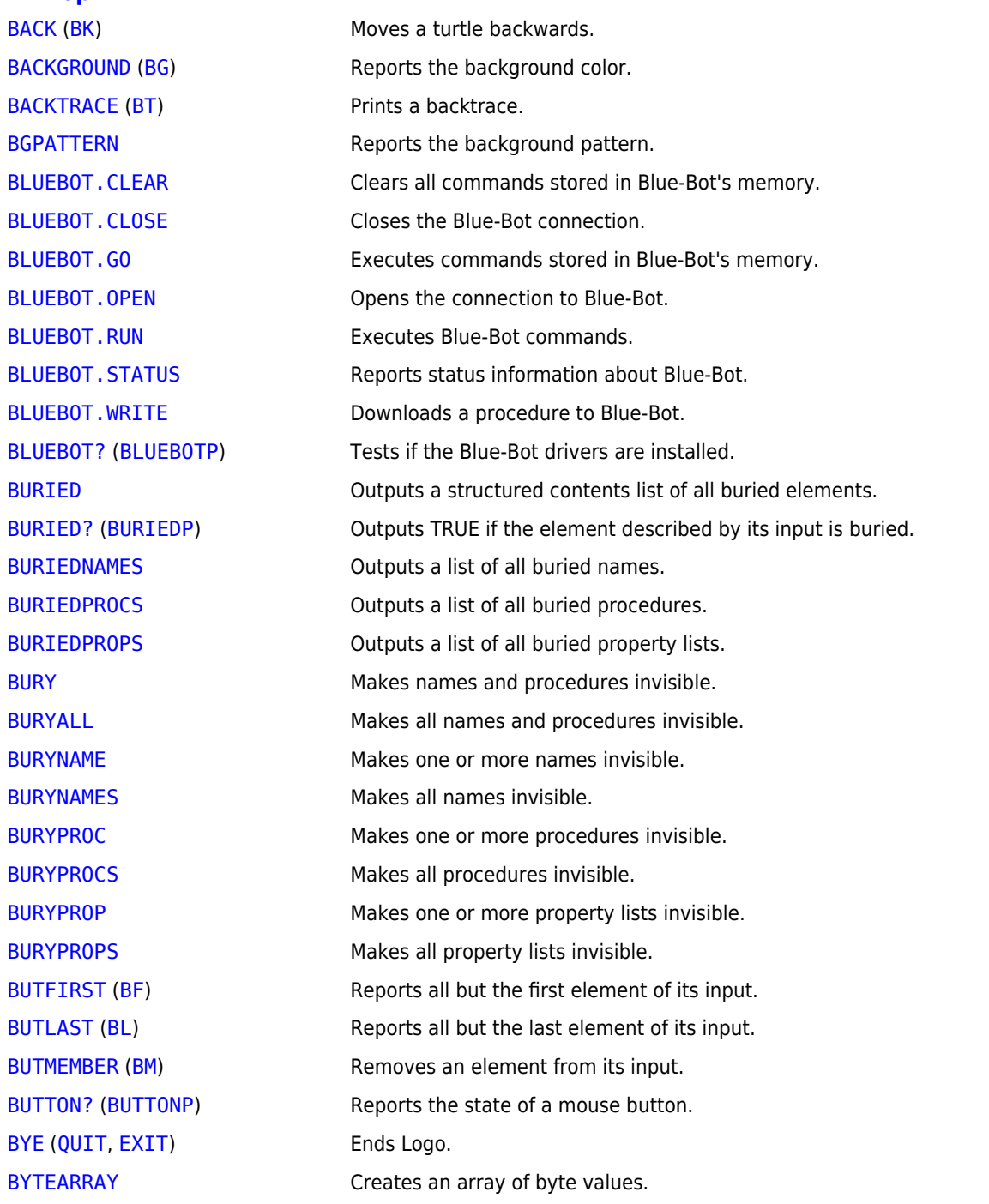

[BYTEARRAY?](https://doc.terrapinlogo.com/doku.php/logo:commands:array#bytearray_bytearrayp) ([BYTEARRAYP](https://doc.terrapinlogo.com/doku.php/logo:commands:array#bytearray_bytearrayp)) Reports TRUE if the object is a bytearray.

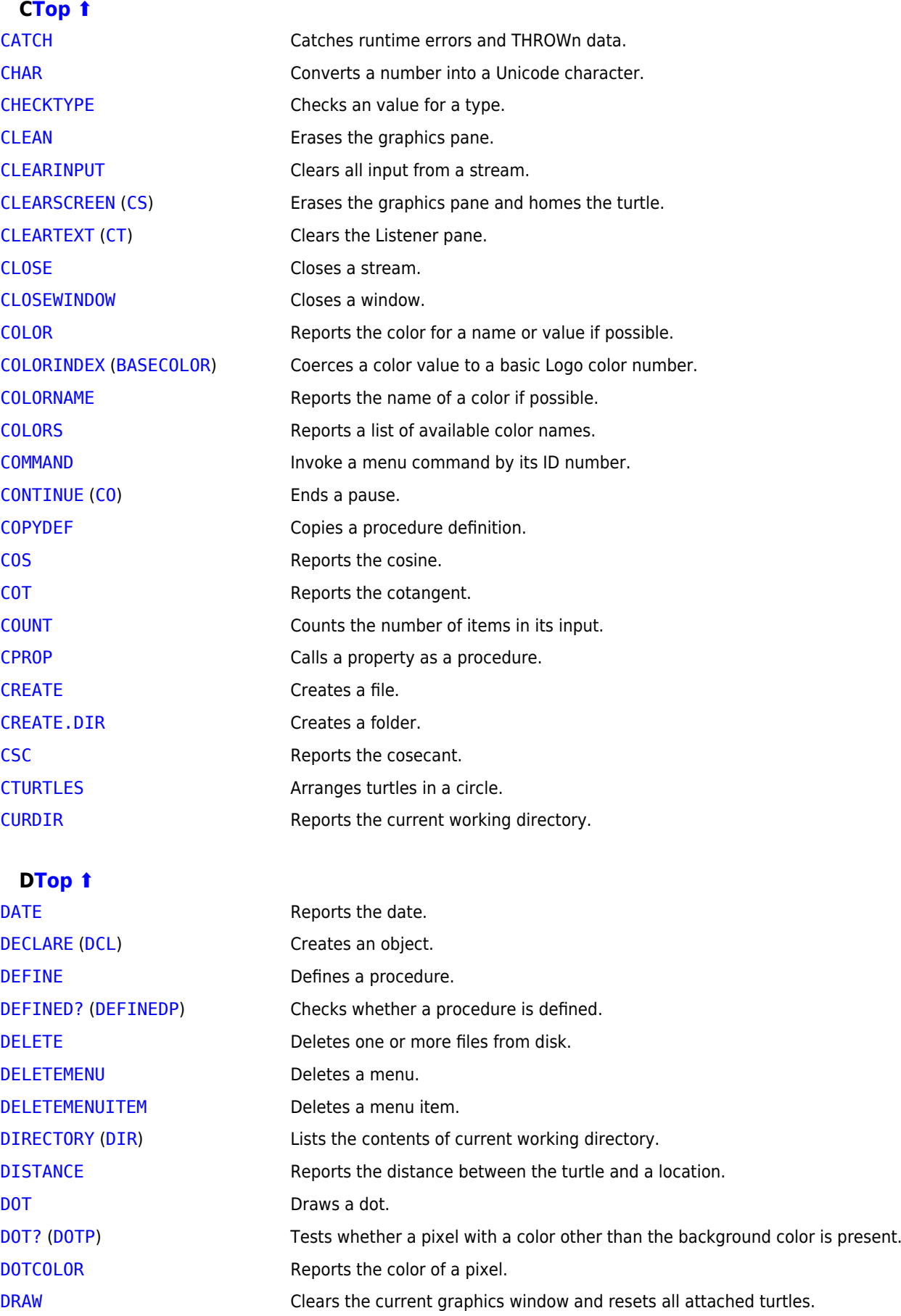

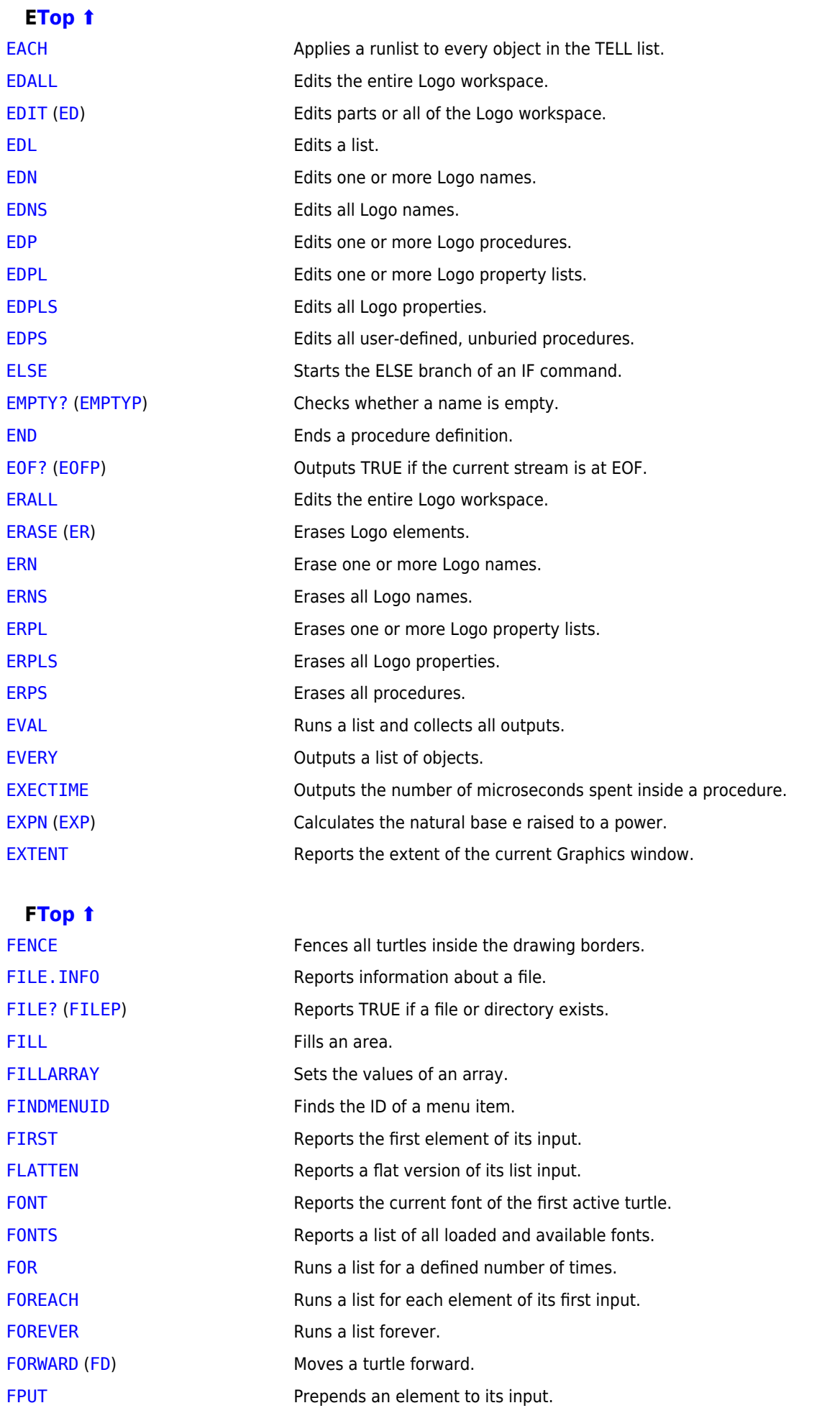

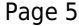

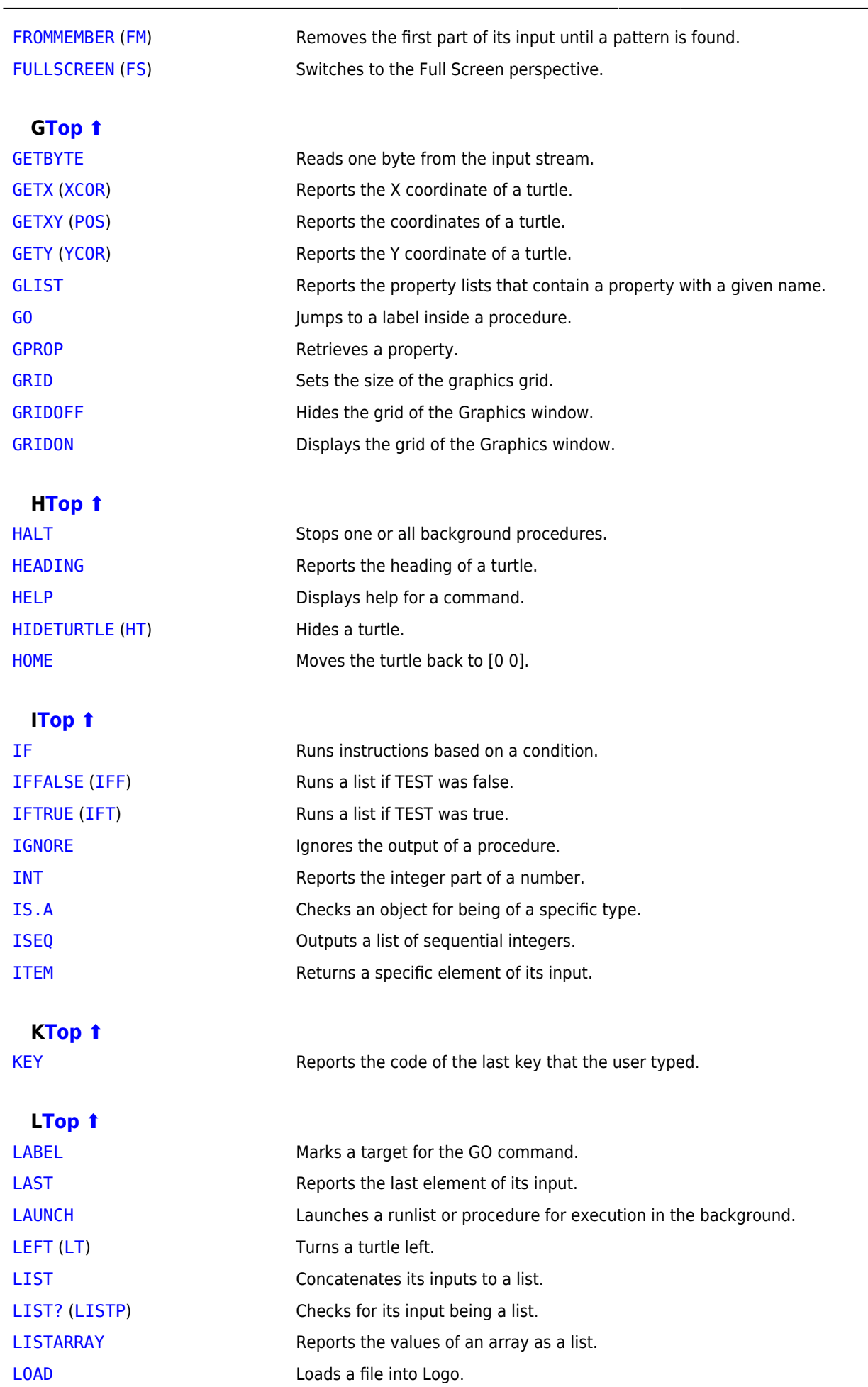

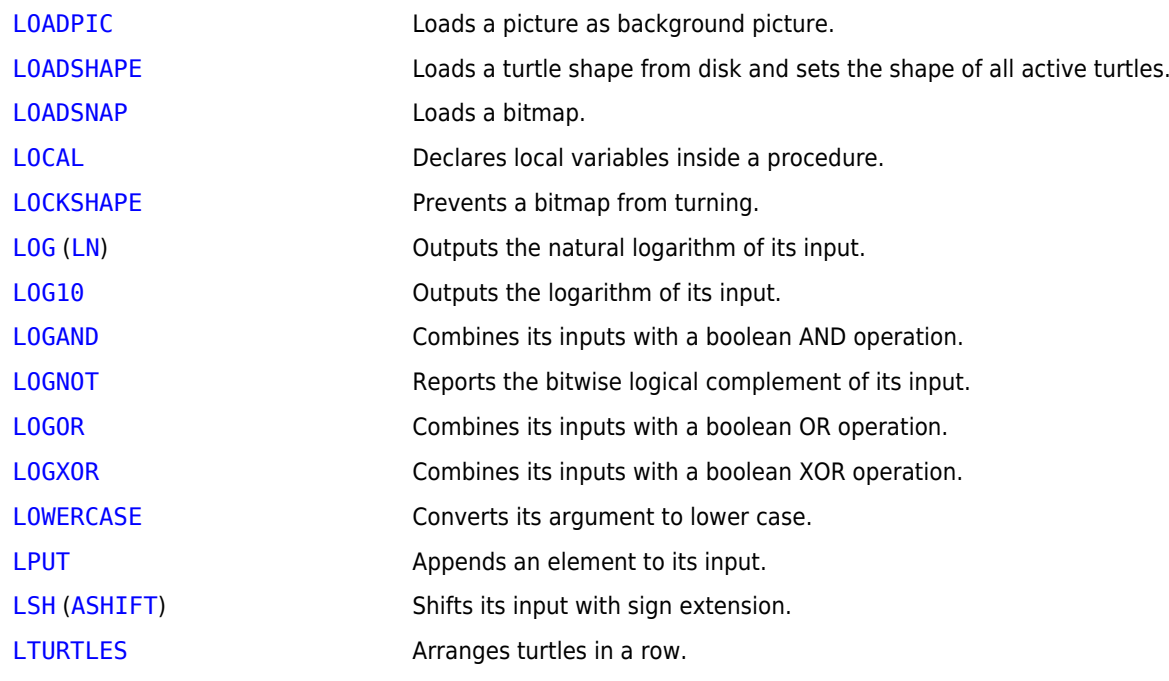

# **M[Top ⬆](#page--1-0)**

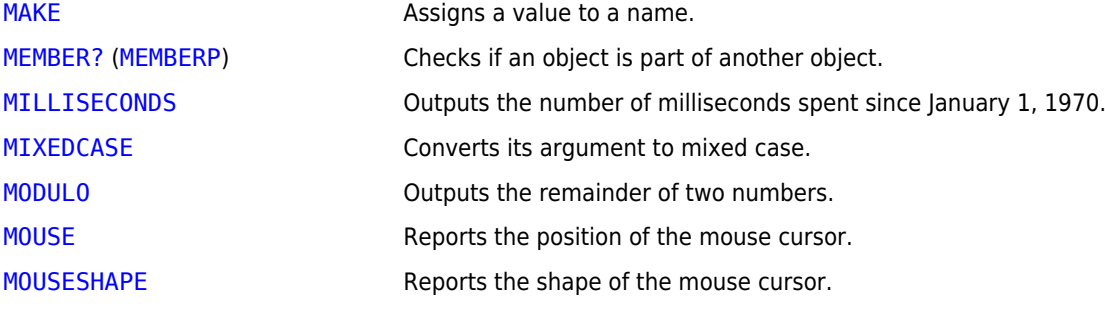

# **[NTop ⬆](#page--1-0)**

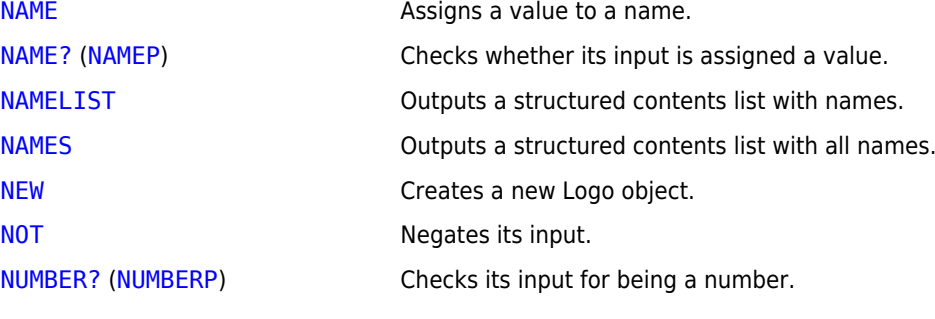

# OTop 1

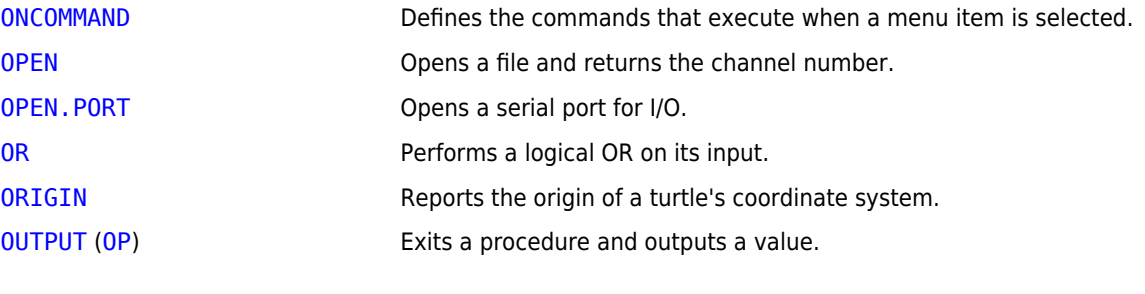

# **[PTop ⬆](#page--1-0)**

[PANGLE](https://doc.terrapinlogo.com/doku.php/logo:commands:drawing#pangle) Reports the turtle's angle as a polar angle.

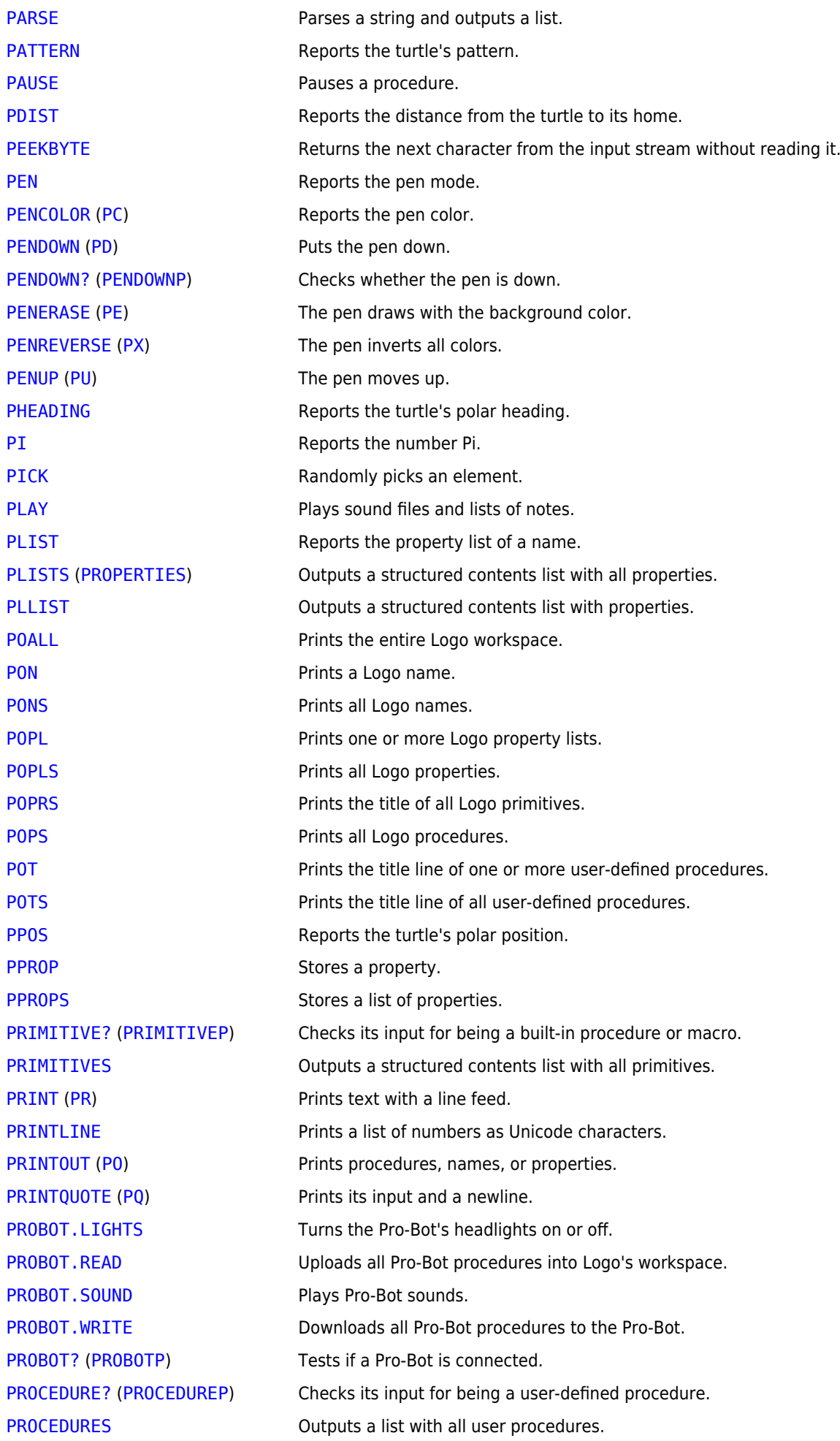

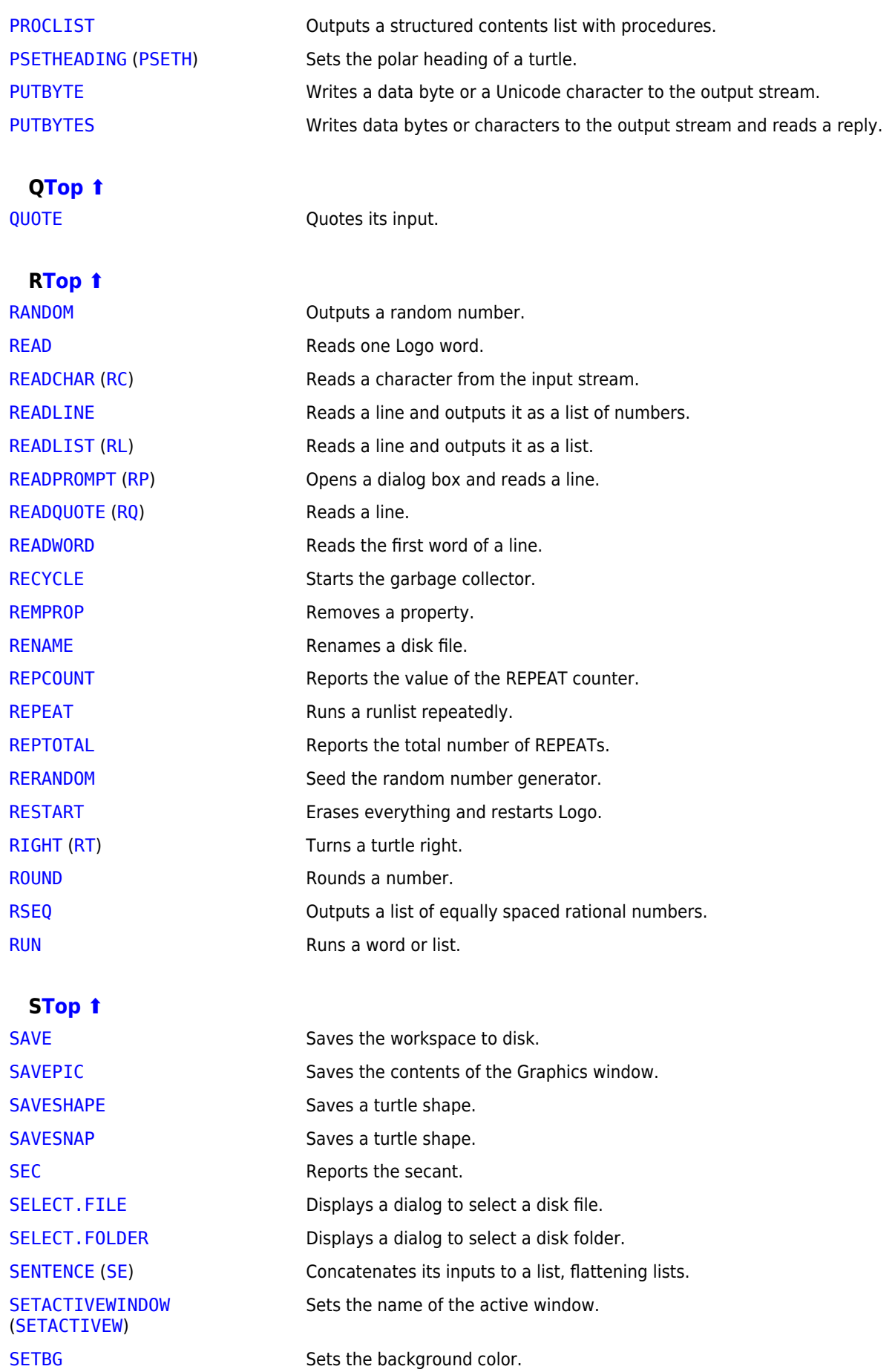

[SETBGPATTERN](https://doc.terrapinlogo.com/doku.php/logo:commands:colors#setbgpattern) Sets the background pattern. [SETCURDIR](https://doc.terrapinlogo.com/doku.php/logo:commands:io#setcurdir) Changes the current working directory.

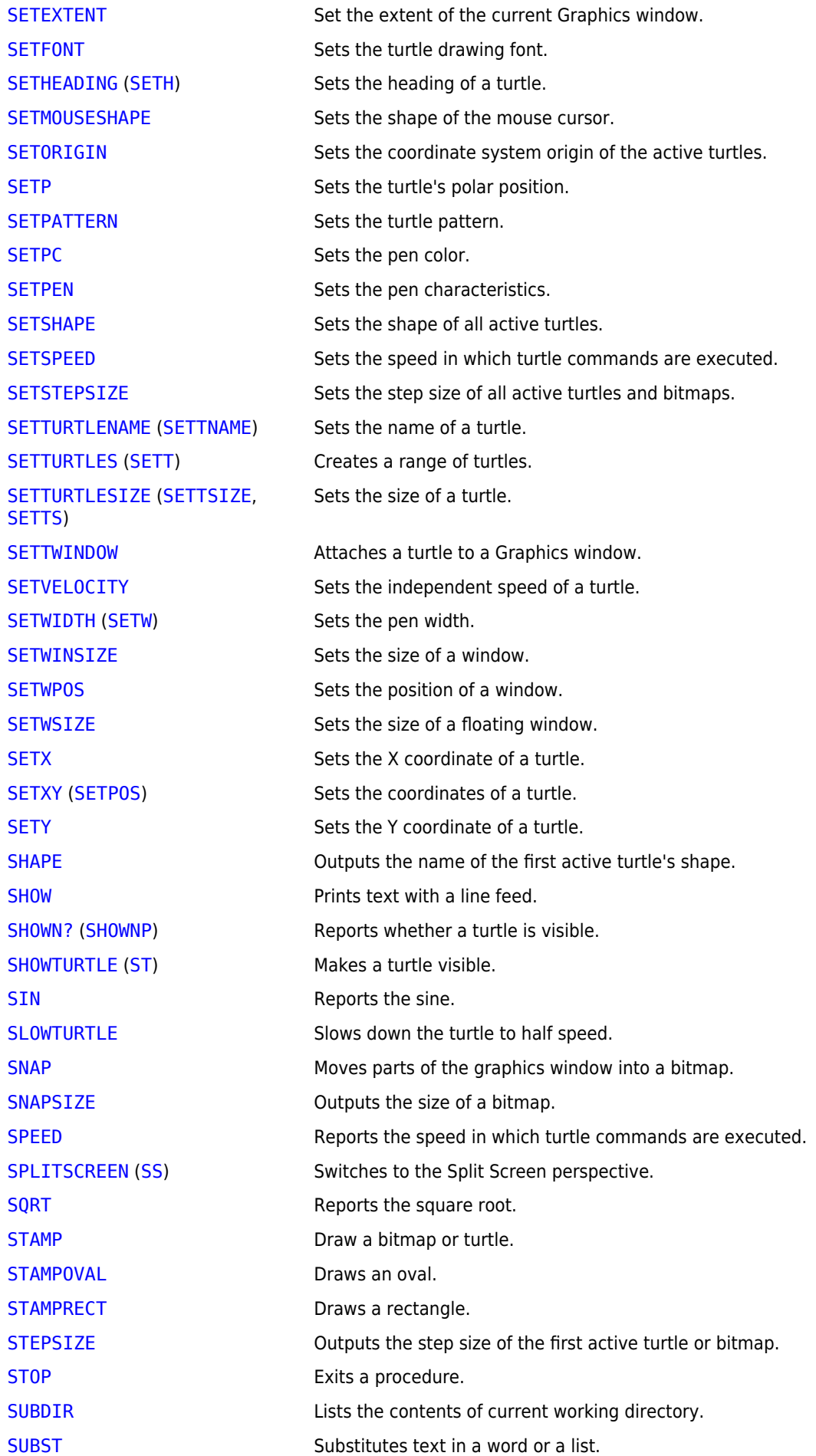

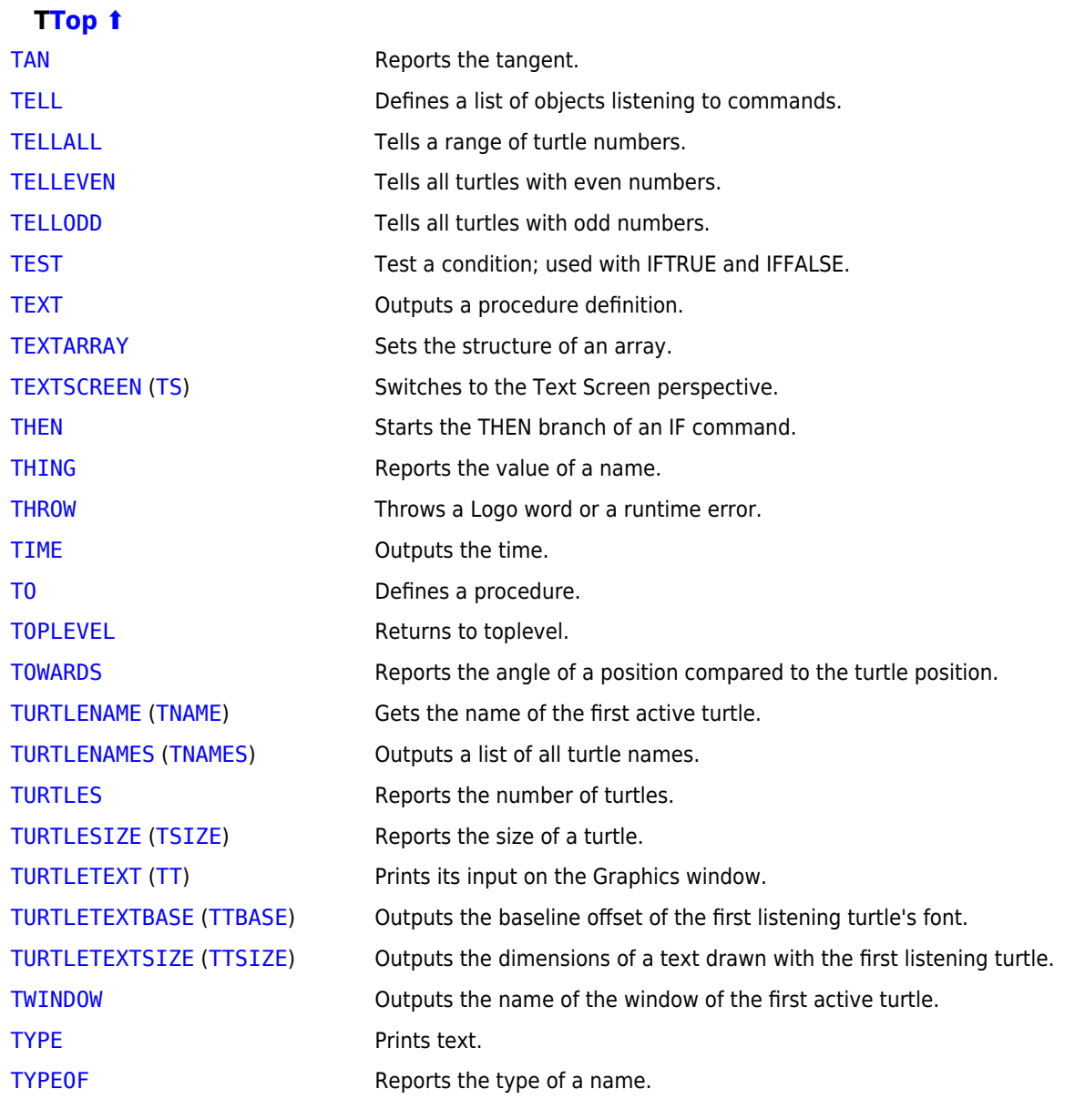

## **[UTop ⬆](#page--1-0)**

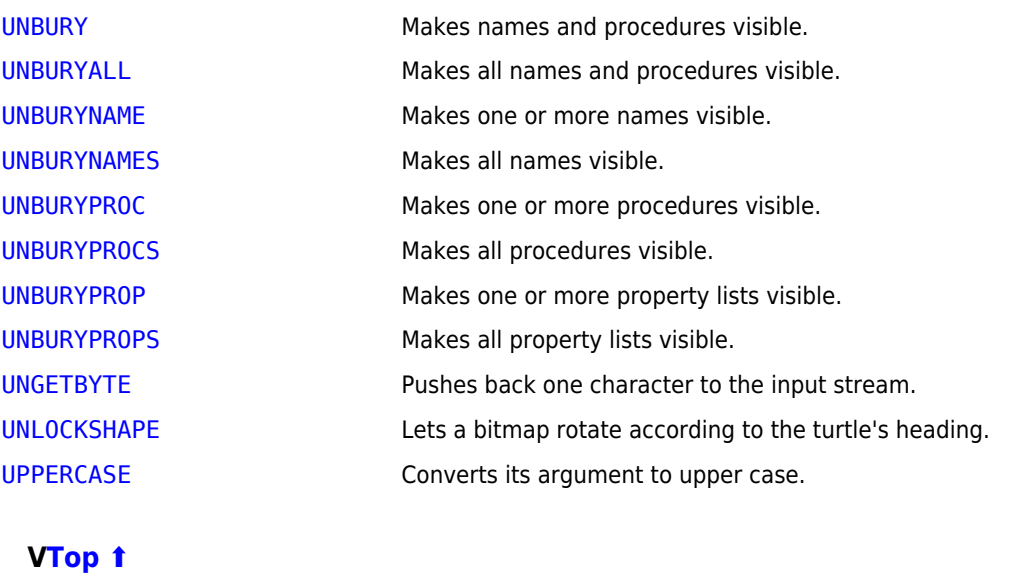

[VERSION](https://doc.terrapinlogo.com/doku.php/logo:commands:workspace#version_ver) ([VER](https://doc.terrapinlogo.com/doku.php/logo:commands:workspace#version_ver)) Outputs the Logo version.

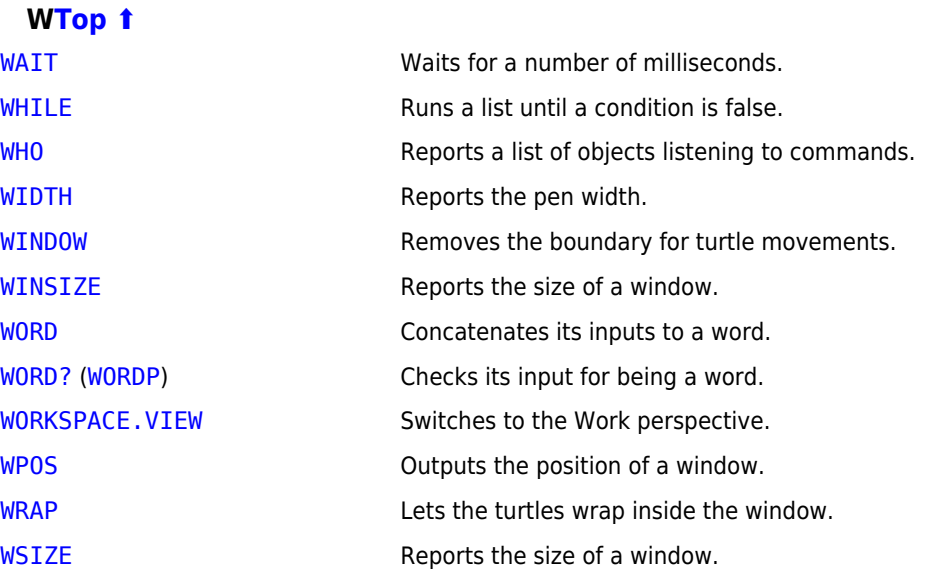

### **Variables[Top ⬆](#page--1-0)**

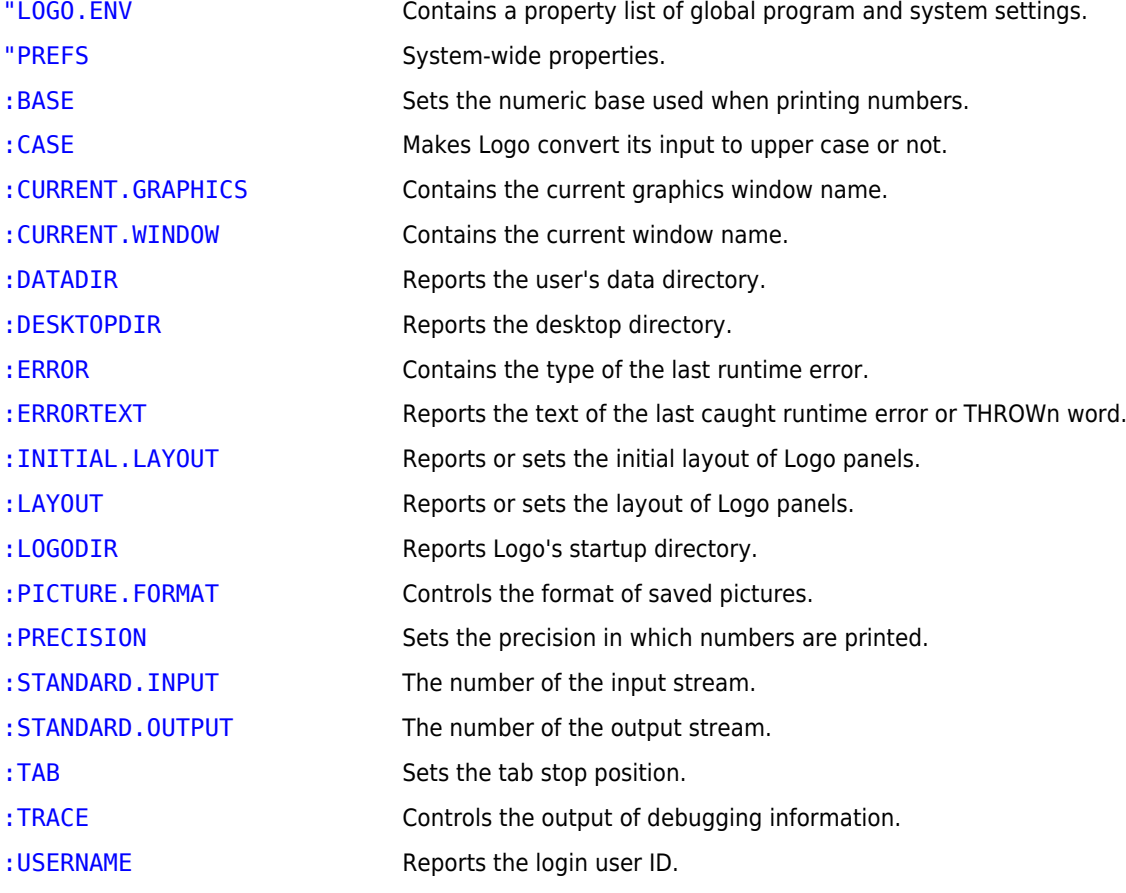

## **Math Operators[Top ⬆](#page--1-0)**

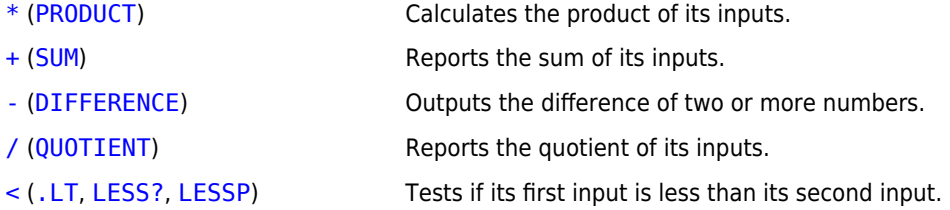

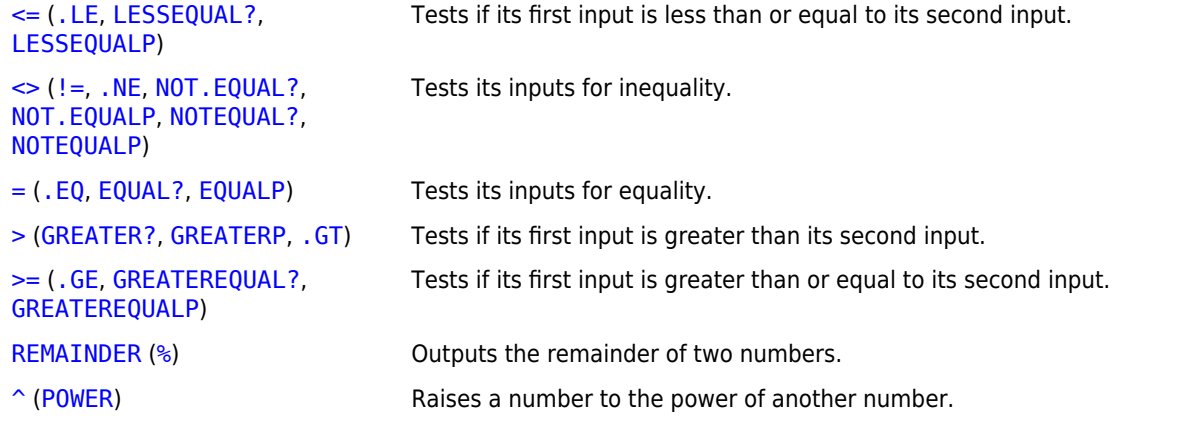